## **Guidelines for Formatting a Digital Thesis & [FAQs](http://www.library.auckland.ac.nz/services/research-support/depositing-theses/faqs)**

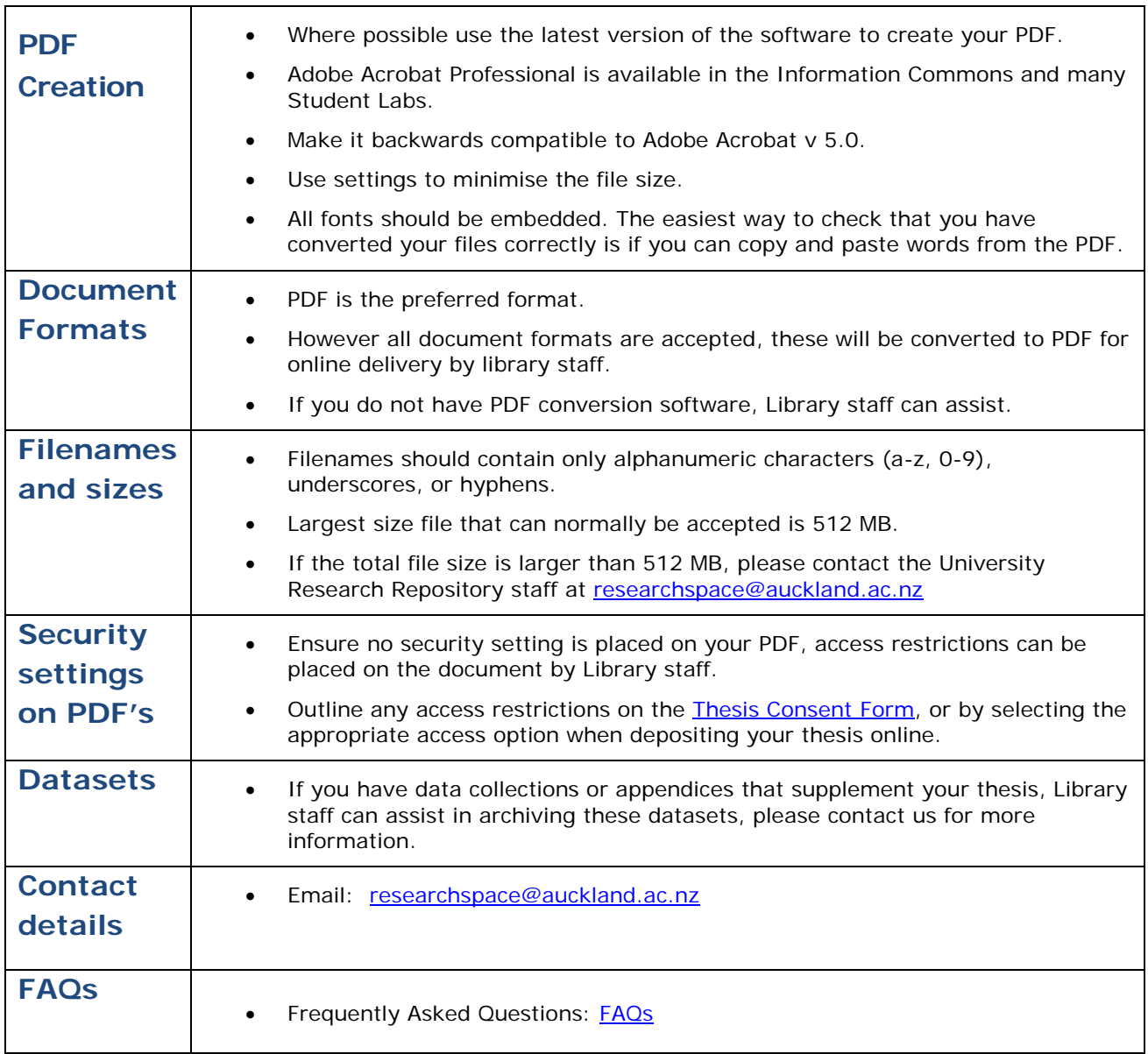

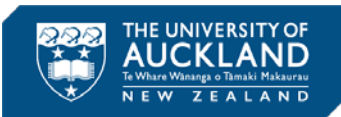